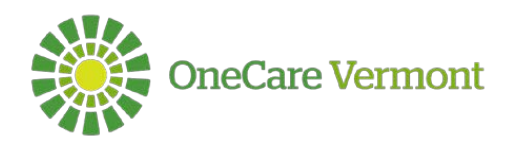

# **OneCare Systems User Agreement**

*User shall read and complete this user agreement in itsentirety prior to being granted access to OneCare Systems*

### **Please check each of the terms of use below:**

 $\sqrt{2}$ 

L

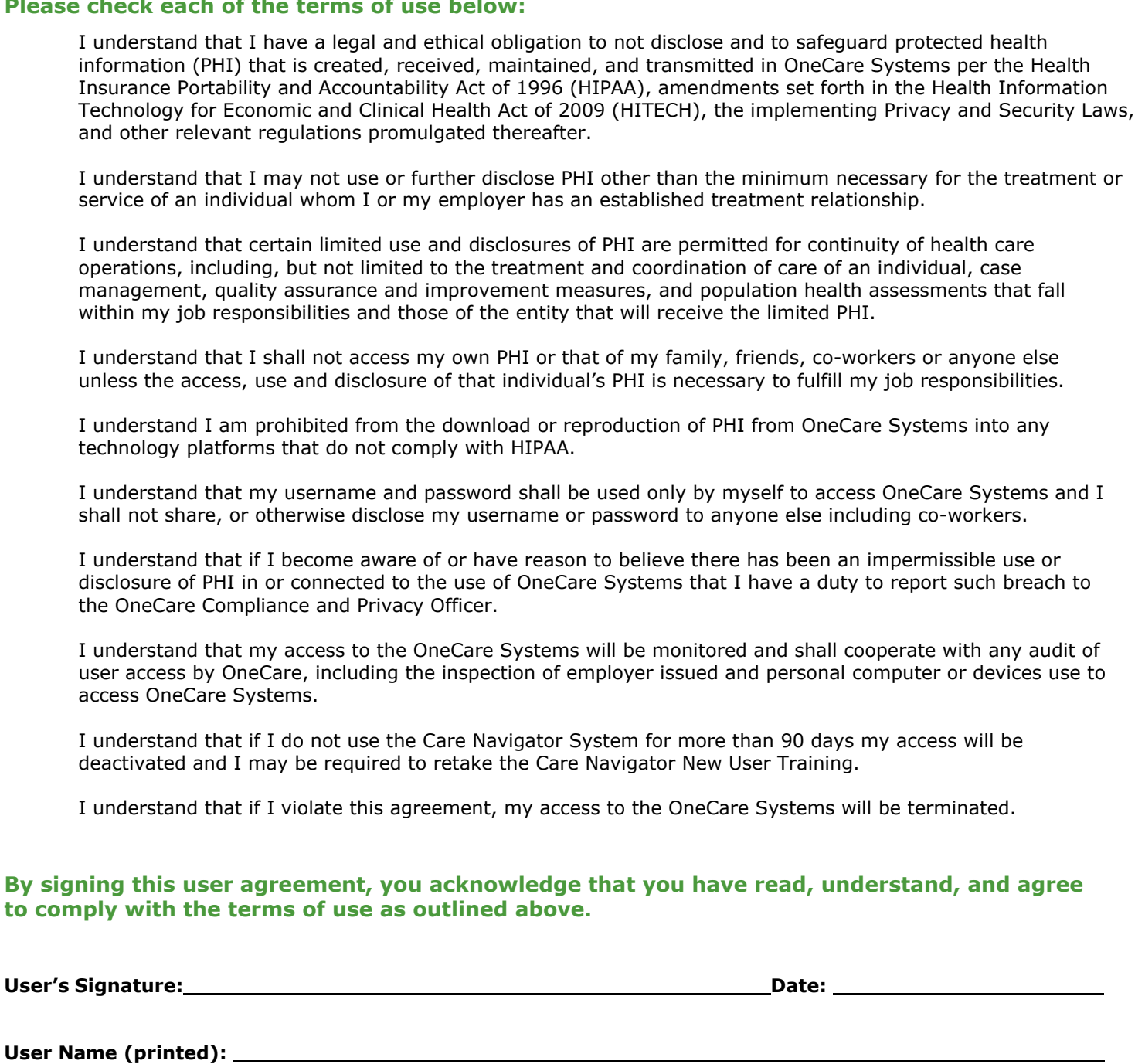

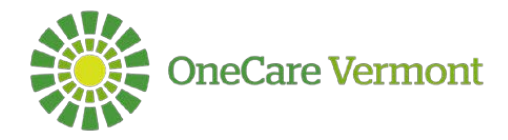

## **OneCare System Access Request**

Please complete form electronically and return via email to [helpdesk@onecarevt.org](mailto:helpdesk@onecarevt.org)

### **A. Demographic/Organization Information:**

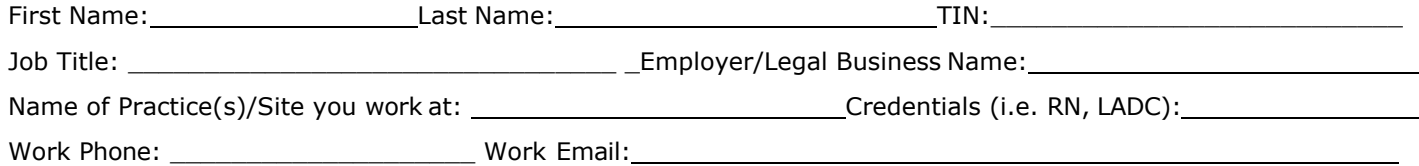

### **Type of Organization:**

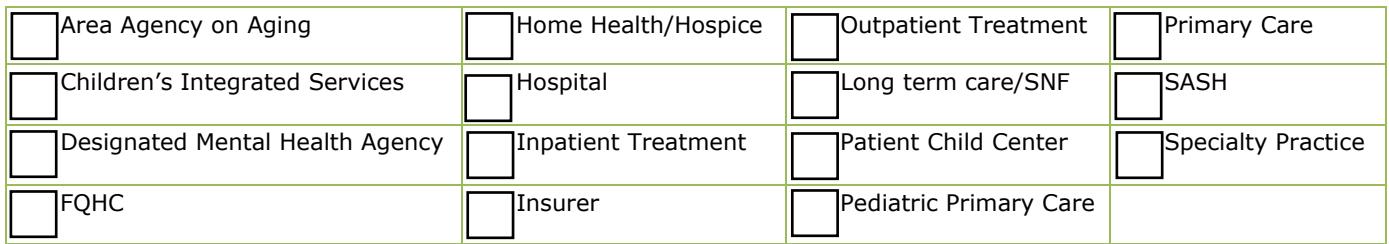

#### **B. Care Navigator Access—Indicate if you require access to Care Navigator:**

Yes ( ) No

### **C. Secure Portal Access—Indicate level of access requested:**

**Document Manager with PHI Access**—Permission includes document uploading and downloading as well as the ability to view documents within the business unit that may contain PHI

**Financial Information Access**—Permission includes accessing financial documents

**D. WorkbenchOne Self Service Analytics Tools--Please indicate level of access requested: \*** *Data will be displayed only for patients who have received services by yourorganization. All applications require attribution to gain access.*

Last 4 digits of Social Security Number: \_\_\_\_\_\_\_\_\_\_\_\_\_\_\_Date of birth: \_\_\_\_\_\_\_\_\_\_\_\_\_\_\_

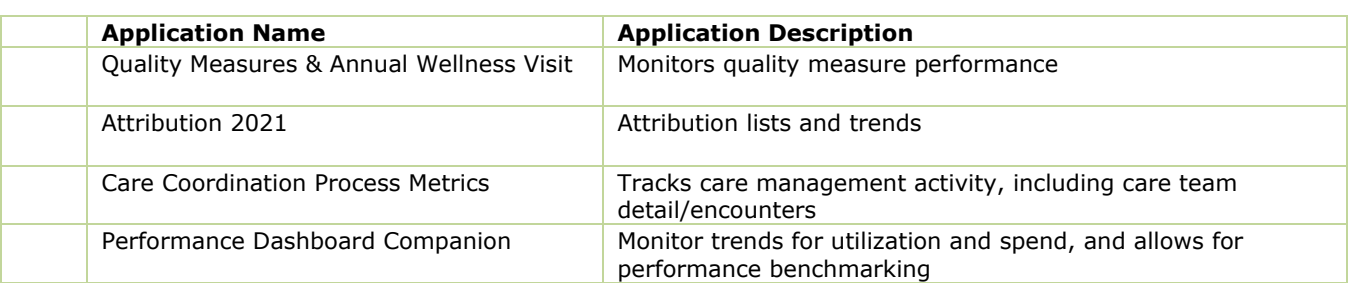

#### **E. Required Signatures:**

**Confidentiality Notice**: As the individual user's Technical Contact for the organization above, I affirm that the individual requesting access to OneCare Systems is currently employed by the above referenced Organization and requires access to the PHI in the applicable system and should be granted access as an eligible user. I will notify OneCare in a timely manner if this employee no longer requires access to Care Navigator™ system to conduct the responsibilities of the assigned job and/or leaves the organization.

**Technical Signature**: \_\_\_\_\_\_\_\_\_\_\_\_\_\_\_\_\_\_\_\_\_\_\_\_\_\_\_\_\_\_\_\_\_\_\_\_\_\_\_\_\_\_\_\_\_\_

**Technical Name (printed):** \_\_\_\_\_\_\_\_\_\_\_\_\_\_\_\_\_\_\_\_\_\_\_\_\_\_\_\_\_\_\_\_\_\_\_\_\_\_\_\_

OneCare Use Only:

CN Access Level: OneCare Employee: